## <span id="page-0-0"></span>Computer Arithmetic and Formal Proofs

Guillaume Melquiond

Inria, Université Paris-Saclay

2019-01-31 & 2019-02-02

# <span id="page-1-0"></span>Motivation 1: Formal Verification of Math Libraries

```
Cody & Waite's algorithm (1980)
double cw_exp ( double x )
{
  // exception handling and constants
  ...
  // argument reduction
  double k = nearbyint (x * InvLog 2);
  double t = x - k * Log2h - k * Log21;
  // polynomial approximation
  double t2 = t * t;
  double p = 0.25 + t2 * (p1 + t2 * p2);
  double q = 0.5 + t2 * (q1 + t2 * q2);
  double f = t * (p / (q - t * p)) + 0.5;
  // result reconstruction
  return ldevp(f, (int)k + 1);}
```
This floating-point function accurately approximates exp.

## Motivation 2: Numerical Integrals in Modern Math Proofs

#### Double bubbles minimize (2000)

The proof parameterizes the space of possible solutions by a two-dimensional rectangle [...]. This rectangle is subdivided into 15,016 smaller rectangles which are investigated by calculations involving a total of 51,256 numerical integrals.

## Motivation 2: Numerical Integrals in Modern Math Proofs

#### Double bubbles minimize (2000)

The proof parameterizes the space of possible solutions by a two-dimensional rectangle [...]. This rectangle is subdivided into 15,016 smaller rectangles which are investigated by calculations involving a total of 51,256 numerical integrals.

Major arcs for Goldbach's problem (2013)

$$
\int_{-\infty}^{\infty} \frac{(0.5 \cdot \log(\tau^2 + 2.25) + 4.1396 + \log \pi)^2}{0.25 + \tau^2} d\tau
$$

We compute the last integral numerically (from -100,000 to 100,000).

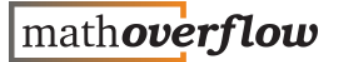

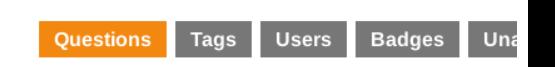

#### **Rigorous numerical integration**

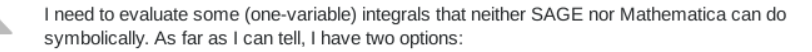

(a) Use GSL (via SAGE), Maxima or Mathematica to do numerical integration. This is really a non-option, since, if I understand correctly, the "error bound" they give is not really a quarantee.

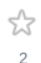

 $\overline{9}$ 

(b) Cobble together my own programs using the trapezoidal rule, Simpson's rule, etc., and get rigorous error bounds using bounds I have for the second (or fourth, or what have you) derivative of the function I am integrating. This is what I have been doing.

Is there a third option? Is there standard software that does (b) for me?

na.numerical-analysis

share cite improve this question

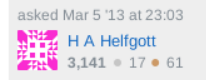

## **Outline**

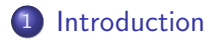

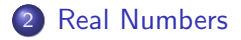

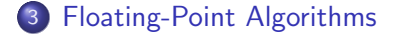

## <span id="page-6-0"></span>**Outline**

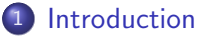

- **[Motivation](#page-1-0)**
- [Computational Reflection](#page-6-0)
- [Integers](#page-16-0)

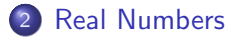

3 [Floating-Point Algorithms](#page-112-0)

## Computational Reflection

#### Example (How to prove  $1 + 2 + 3 + 4 = 10$ ?)

```
Goal (1 + 2 + 3 + 4 = 10)\%R.
Proof .
rewrite <- 3! plus_IZR .
apply eq_refl .
Qed .
```
## Computational Reflection: Interpretation

```
Inductive expr :=
  | C (n : Z)| P ( u v : expr ).Fixpoint interp (e : expr) : R :=
  match e with
  | C n \implies I Z R n| P u v = Rplus (interp u) (interp v)
  end .
```
### Computational Reflection: Interpretation

```
Inductive expr :=
  | C (n : Z)| P ( u v : expr ).Fixpoint interp (e : expr) : R :=
  match e with
  | C n \Rightarrow I Z R n| P u v \implies Rplus (interp u) (interp v)
  end .
```
Example (How to prove  $1 + 2 + 3 + 4 = 10$ ?)

```
Goal (1 + 2 + 3 + 4 = 10)\%R.
Proof .
change
  (interp (P (P (P (C 1) (C 2)) (C 3)) (C 4)) = 10%R).
```
## Computational Reflection: Transformation

```
Fixpoint normalize (e : expr) : Z :=
  match e with
  | C n = > n
  | P u v => Zplus (normalize u) (normalize v)
  end .
Lemma normalize_correct (e : expr) :
  \text{interp } e = \text{IZR} \text{ (normalized } e).
```
## Computational Reflection: Transformation

```
Fixpoint normalize (e : expr) : Z :=match e with
  | C n = > n
  | P u v \implies Zplus (normalize u) (normalize v)
  end .
```

```
Lemma normalize_correct (e : expr) :
  interp e = IZR (normalize e).
```
Example (How to prove  $1 + 2 + 3 + 4 = 10$ ?)

```
rewrite normalize_correct .
apply eq_refl .
Qed .
```
## Computational Reflection: Reification

```
Ltac reify t :=
  match t with
  | IZR ?n => constr:(C n)| Rplus ?u ?v \Rightarrowlet u' := reify u in
    let v' := reify v in
     constr : (P<sub>u</sub>, v<sup>'</sup>)end .
```
## Computational Reflection: Reification

```
Ltac reify t :=match t with
  | IZR ?n => constr:(C<sub>n</sub>)| Rplus ?u ?v =>
    let u' := reify u in
    let v' := reify v in
     constr : (P<sub>u</sub>, v<sup>'</sup>)end .
```
Example (How to prove  $1 + 2 + 3 + 4 = 10$ ?)

```
Goal (1 + 2 + 3 + 4 = 10)\%R.
Proof .
match goal with
| | - ?t = | = \ranglelet t' := reify t in
  change t with (interp t')
end .
```
## Computational Reflection

#### **Extensions**

• Symbolic reasoning

```
Goal forall x:R, ((x + 1) * (x - 1) = x^2 - 1) , R.
Proof. intros x. ring. Qed.
```
## Computational Reflection

#### **Extensions**

• Symbolic reasoning

```
Goal forall x:R, ((x + 1) * (x - 1) = x^2 - 1) , R.
Proof. intros x. ring. Qed.
```
#### • Approximate representations

```
Goal (1 \leq RInt (fun x => exp (sin x)) 0 1)%R.
Proof. interval. Qed.
```
## <span id="page-16-0"></span>**Outline**

#### **1** [Introduction](#page-1-0)

- **[Motivation](#page-1-0)**
- [Computational Reflection](#page-6-0)
- **o** [Integers](#page-16-0)

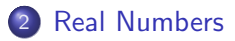

3 [Floating-Point Algorithms](#page-112-0)

## Coq Integers

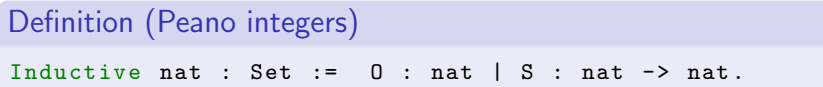

## Coq Integers

```
Definition (Peano integers)
Inductive nat : Set := 0 : nat |S| : nat \rightarrow nat.
```

```
Definition (Lists of bits)
```

```
Inductive positive : Set :=
  | xI : positive \rightarrow positive (*  xI  n == 2*n+1  *)| x0 : positive -> positive (*) x0 n == 2*n *)<br>| xH : positive. (*) xH == 1 *)
  | xH : positive. (*  xH == 1 * )
```
## Coq Integers

```
Definition (Peano integers)
Inductive nat : Set := 0 : nat |S| : nat \rightarrow nat.
```

```
Definition (Lists of bits)
```
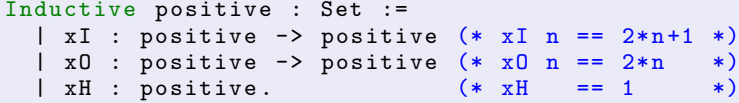

#### Definition (Trees of machine integer)

```
Inductive BigN.t : Type :=
  | N0 : int31 -> BigN . t
  | N1 : zn2z int31 -> BigN . t
   N2 : zn2z (z2nz int31) -> BigN.t
  | ...
   Nn : forall n : nat, \ldots -> BigN.t.
```
# <span id="page-20-0"></span>**Outline**

## 1 [Introduction](#page-1-0)

## 2 [Real Numbers](#page-20-0)

- **o** [Interval Arithmetic](#page-21-0)
- **[Floating-Point Arithmetic](#page-30-0)**
- **[Elementary Functions](#page-46-0)**
- **[Automation](#page-76-0)**
- [Higher-Order Methods](#page-84-0)
- [Definite Integrals](#page-99-0)

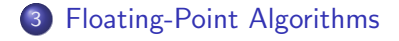

## <span id="page-21-0"></span>**Outline**

## 1 [Introduction](#page-1-0)

#### 2 [Real Numbers](#page-20-0)

#### **o** [Interval Arithmetic](#page-21-0)

- **[Floating-Point Arithmetic](#page-30-0)**
- **[Elementary Functions](#page-46-0)**
- **[Automation](#page-76-0)**
- [Higher-Order Methods](#page-84-0)
- **·** [Definite Integrals](#page-99-0)

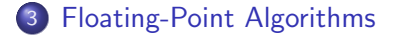

#### Definition (Intervals)

Interval: connected closed subset of  $\mathbb{R}$ , e.g.,  $\mathbf{x} = [\underline{x}; \overline{x}]$  or  $[\underline{x}; +\infty)$ .

#### Definition (Intervals)

Interval: connected closed subset of  $\mathbb{R}$ , e.g.,  $\mathbf{x} = [x; \overline{x}]$  or  $[x; +\infty)$ .

### Definition (Interval extension)

 $f: \mathbb{I}^n \to \mathbb{I}$  is an interval extension of  $f: \mathbb{R}^n \to \mathbb{R}$  if  $\forall$ **x**<sub>1</sub>, ...,  $\mathsf{x}_n \in \mathbb{I}$ ,  $\forall$ *x*<sub>1</sub>, ...,  $x_n \in \mathbb{R}$ ,  $x_1 \in \mathbf{x}_1 \wedge \ldots \wedge x_n \in \mathbf{x}_n \Rightarrow f(x_1, \ldots, x_n) \in f(\mathbf{x}_1, \ldots, \mathbf{x}_n).$ 

## Definition (Directed rounding)

$$
\forall u, v \in \mathbb{F} \subseteq \mathbb{R}, \quad \bigtriangledown(u \diamond v) \leq u \diamond v \leq \triangle(u \diamond v).
$$

#### Definition (Directed rounding)

$$
\forall u, v \in \mathbb{F} \subseteq \mathbb{R}, \quad \bigtriangledown(u \diamond v) \leq u \diamond v \leq \triangle(u \diamond v).
$$

Definition (Interval extensions of  $+, -, \times$ )

If  $u \in [\underline{u}, \overline{u}]$  and  $v \in [\underline{v}, \overline{v}]$ , then

$$
u + v \in [\nabla(\underline{u} + \underline{v}); \triangle(\overline{u} + \overline{v})],
$$
  
\n
$$
u - v \in [\nabla(\underline{u} - \overline{v}); \triangle(\overline{u} - \underline{v})],
$$
  
\n
$$
u \cdot v \in [\min(\nabla(\underline{u} \cdot \underline{v}), \nabla(\underline{u} \cdot \overline{v}), \nabla(\overline{u} \cdot \underline{v}), \nabla(\overline{u} \cdot \overline{v}))];
$$
  
\n
$$
\max(\triangle(\underline{u} \cdot \underline{v}), \triangle(\underline{u} \cdot \overline{v}), \triangle(\overline{u} \cdot \underline{v}), \triangle(\overline{u} \cdot \overline{v}))].
$$

Example 
$$
(x - x^2
$$
 when  $x \in [0; 1]$ ?  
\n $x - x^2 \in \mathbf{x} - \mathbf{x}^2 = [0; 1] - [0^2; 1^2] = [0 - 1; 1 - 0] = [-1; 1].$ 

Example 
$$
(x - x^2
$$
 when  $x \in [0; 1]$ ?  
\n $x - x^2 \in \mathbf{x} - \mathbf{x}^2 = [0; 1] - [0^2; 1^2] = [0 - 1; 1 - 0] = [-1; 1].$ 

#### Rewriting

$$
x - x^2 = \frac{1}{4} - (x - \frac{1}{2})^2 \in \frac{1}{4} - [-\frac{1}{2}; \frac{1}{2}]^2 = \frac{1}{4} - [0; \frac{1}{4}] = [0; \frac{1}{4}].
$$

Example 
$$
(x - x^2
$$
 when  $x \in [0; 1]$ ?  
\n $x - x^2 \in \mathbf{x} - \mathbf{x}^2 = [0; 1] - [0^2; 1^2] = [0 - 1; 1 - 0] = [-1; 1].$ 

#### Rewriting

$$
x - x^2 = \frac{1}{4} - (x - \frac{1}{2})^2 \in \frac{1}{4} - [-\frac{1}{2}; \frac{1}{2}]^2 = \frac{1}{4} - [0; \frac{1}{4}] = [0; \frac{1}{4}].
$$

#### **Bisection**

If  $x \in x_1 \cup x_2$ , then  $f(x) \in f(x_1) \cup f(x_1)$ .

Example 
$$
(x - x^2
$$
 when  $x \in [0; 1]$ ?  
\n $x - x^2 \in \mathbf{x} - \mathbf{x}^2 = [0; 1] - [0^2; 1^2] = [0 - 1; 1 - 0] = [-1; 1].$ 

#### Rewriting

$$
x - x^2 = \frac{1}{4} - (x - \frac{1}{2})^2 \in \frac{1}{4} - [-\frac{1}{2}; \frac{1}{2}]^2 = \frac{1}{4} - [0; \frac{1}{4}] = [0; \frac{1}{4}].
$$

#### Bisection

If 
$$
x \in \mathbf{x}_1 \cup \mathbf{x}_2
$$
, then  $f(x) \in \mathbf{f}(\mathbf{x}_1) \cup \mathbf{f}(\mathbf{x}_1)$ .  
\nFor  $x \in [0; \frac{1}{2}], x - x^2 \in [0; \frac{1}{2}] - [0; \frac{1}{4}] = [-\frac{1}{4}; \frac{1}{4}].$   
\nFor  $x \in [\frac{1}{2}; 1], x - x^2 \in [\frac{1}{2}; 1] - [\frac{1}{4}; 1] = [-\frac{1}{2}; \frac{3}{4}].$   
\nSo,  $x - x^2 \in [-\frac{1}{2}; \frac{3}{4}].$ 

# <span id="page-30-0"></span>**Outline**

## 1 [Introduction](#page-1-0)

## 2 [Real Numbers](#page-20-0)

**[Interval Arithmetic](#page-21-0)** 

#### **• [Floating-Point Arithmetic](#page-30-0)**

- **[Elementary Functions](#page-46-0)**
- **[Automation](#page-76-0)**
- [Higher-Order Methods](#page-84-0)
- **·** [Definite Integrals](#page-99-0)

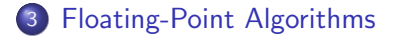

## Floating-Point Numbers

Definition (Floating-point numbers)  $\mathbb{F}_\beta = \{m \cdot \beta^\texttt{e} \mid (m, \texttt{e}) \in \mathbb{Z}^2\} \subseteq \mathbb{R}.$ 

## Floating-Point Numbers

#### Definition (Floating-point numbers)

$$
\mathbb{F}_{\beta} = \{m \cdot \beta^e \mid (m, e) \in \mathbb{Z}^2\} \subseteq \mathbb{R}.
$$

#### Definition (Formats)

$$
\begin{aligned} &\text{FIX:} & e \ge e_{\text{min}}, \\ &\text{FLX:} & |m| < \beta^{\varrho}, \\ &\text{FLT:} & |m| < \beta^{\varrho} \land e \ge e_{\text{min}}. \end{aligned}
$$

## Floating-Point Numbers

#### Definition (Floating-point numbers)

$$
\mathbb{F}_{\beta} = \{m \cdot \beta^e \mid (m, e) \in \mathbb{Z}^2\} \subseteq \mathbb{R}.
$$

#### Definition (Formats)

$$
\begin{aligned} &\text{FIX:} & e \ge e_{\text{min}}, \\ &\text{FLX:} & |m| < \beta^{\varrho}, \\ &\text{FLT:} & |m| < \beta^{\varrho} \land e \ge e_{\text{min}}. \end{aligned}
$$

#### Definition (Generic formats)

$$
\mathcal{F}_{\varphi} = \{ x \in \mathbb{R} \mid x \cdot \beta^{-\varphi(\text{mag}(x))} \in \mathbb{Z} \}
$$
  
with 
$$
\text{mag}(x) = \lfloor \log_{\beta} |x| + 1 \rfloor.
$$

# Rounding

### Definition

• 
$$
\Box(x) = \lfloor x \cdot \beta^{-e} \rfloor \cdot \beta^e \in \mathcal{F}_{\varphi}
$$
 with  $e = \varphi(\text{mag}(x))$ .

# Rounding

#### Definition

• 
$$
\Box(x) = \lfloor x \cdot \beta^{-e} \rfloor \cdot \beta^e \in \mathcal{F}_{\varphi}
$$
 with  $e = \varphi(\text{mag}(x))$ .

$$
\bullet \ \nabla(x) = [x \cdot \beta^{-e}] \cdot \beta^{e}, \ \triangle(x) = [x \cdot \beta^{-e}] \cdot \beta^{e}.
$$
# Rounding

## Definition

• 
$$
\Box(x) = \lfloor x \cdot \beta^{-e} \rfloor \cdot \beta^e \in \mathcal{F}_{\varphi}
$$
 with  $e = \varphi(\text{mag}(x))$ .

$$
\bullet \ \nabla(x) = \lfloor x \cdot \beta^{-e} \rfloor \cdot \beta^{e}, \ \triangle(x) = \lceil x \cdot \beta^{-e} \rceil \cdot \beta^{e}.
$$

## **Properties**

$$
\bullet \ \forall x \in \mathcal{F}_{\varphi}, \quad \Box(x) = x.
$$

$$
\bullet \ \forall x \in \mathbb{R}, \quad \Box(\Box(x)) = \Box(x).
$$

•  $\forall u, v \in \mathbb{R}, \quad u \le v \Rightarrow \Box(u) \le \Box(v).$ 

# Rounding

#### Definition

• 
$$
\Box(x) = \lfloor x \cdot \beta^{-e} \rfloor \cdot \beta^e \in \mathcal{F}_{\varphi}
$$
 with  $e = \varphi(\text{mag}(x))$ .

$$
\bullet \ \nabla(x) = \lfloor x \cdot \beta^{-e} \rfloor \cdot \beta^{e}, \ \triangle(x) = \lceil x \cdot \beta^{-e} \rceil \cdot \beta^{e}.
$$

## **Properties**

$$
\bullet \ \forall x \in \mathcal{F}_{\varphi}, \quad \Box(x) = x.
$$

$$
\bullet \ \forall x \in \mathbb{R}, \quad \Box(\Box(x)) = \Box(x).
$$

$$
\bullet \ \forall u,v \in \mathbb{R}, \quad u \leq v \Rightarrow \Box(u) \leq \Box(v).
$$

 $\square(x)$  is computable if x is represented by a pair  $\langle m_x , e_x \rangle$ .

## Addition and Multiplication

## Definition (Exact operations)

• 
$$
(m_x \cdot \beta^{e_x}) + (m_y \cdot \beta^{e_y}) = (m_x \cdot \beta^{e_x - e} + m_y \cdot \beta^{e_y - e}) \cdot \beta^{e}
$$
  
with  $e = \min(e_x, e_y)$ .

$$
\bullet \ (m_x \cdot \beta^{e_x}) \times (m_y \cdot \beta^{e_y}) = (m_x \cdot m_y) \cdot \beta^{e_x + e_y}.
$$

# Addition and Multiplication

## Definition (Exact operations)

• 
$$
(m_x \cdot \beta^{e_x}) + (m_y \cdot \beta^{e_y}) = (m_x \cdot \beta^{e_x-e} + m_y \cdot \beta^{e_y-e}) \cdot \beta^{e}
$$
  
with  $e = \min(e_x, e_y)$ .

$$
\bullet \ \left(m_{x} \cdot \beta^{e_{x}}\right) \times \left(m_{y} \cdot \beta^{e_{y}}\right) = \left(m_{x} \cdot m_{y}\right) \cdot \beta^{e_{x} + e_{y}}.
$$

## Definition (Rounded operations)

By composition of exact operations and rounded operations.

# Addition and Multiplication

#### Definition (Exact operations)

• 
$$
(m_x \cdot \beta^{e_x}) + (m_y \cdot \beta^{e_y}) = (m_x \cdot \beta^{e_x-e} + m_y \cdot \beta^{e_y-e}) \cdot \beta^{e}
$$
  
with  $e = \min(e_x, e_y)$ .

$$
\bullet \ \left(m_{x} \cdot \beta^{e_{x}}\right) \times \left(m_{y} \cdot \beta^{e_{y}}\right) = \left(m_{x} \cdot m_{y}\right) \cdot \beta^{e_{x} + e_{y}}.
$$

## Definition (Rounded operations)

By composition of exact operations and rounded operations.

Linear in  $|e_x - e_y|$  for addition.

## Lemma (Square root)

$$
\exists e \in \mathbb{Z}, \quad \Box(\sqrt{m_x \cdot \beta^{e_x}}) = \Box(\lceil \sqrt{m_x \cdot \beta^{e}} \rceil \cdot \beta^{(e_x - e)/2}).
$$

Lemma (Square root)

$$
\exists e \in \mathbb{Z}, \quad \Box(\sqrt{m_x \cdot \beta^{e_x}}) = \Box(\lceil \sqrt{m_x \cdot \beta^{e}} \rceil \cdot \beta^{(e_x - e)/2}).
$$

e can be computed from  $\varphi$ ,  $e_x$ , and the  $\beta$ -size of  $m_x$ .

Lemma (Square root) ∃e ∈ Z,  $\square(\sqrt{\}$  $(m_x \cdot \overline{\beta^{e_x}}) = \Box(\sqrt{\sqrt{2\pi}})$  $\boxed{m_x \cdot \beta^e}$   $\cdot \beta^{(e_x-e)/2}$ ). e can be computed from  $\varphi$ ,  $e_x$ , and the  $\beta$ -size of  $m_x$ .

Theorem (Division)

 $\exists e \in \mathbb{Z}, \quad \Box((m_x \cdot \beta^{e_x})/(m_y \cdot \beta^{e_y})) = \Box(\lceil m_x \cdot \beta^{e}/m_y \rfloor \cdot \beta^{e_x-e_y-e}).$ 

Lemma (Square root) ∃e ∈ Z,  $\square(\sqrt{\}$  $(m_x \cdot \overline{\beta^{e_x}}) = \Box(\sqrt{\sqrt{2\pi}})$  $\boxed{m_x \cdot \beta^e}$   $\cdot \beta^{(e_x-e)/2}$ ). e can be computed from  $\varphi$ ,  $e_x$ , and the  $\beta$ -size of  $m_x$ .

Theorem (Division)

$$
\exists e \in \mathbb{Z}, \quad \Box((m_x \cdot \beta^{e_x})/(m_y \cdot \beta^{e_y})) = \Box(\lceil m_x \cdot \beta^{e}/m_y \rfloor \cdot \beta^{e_x-e_y-e}).
$$

 $e \simeq \rho$  in practice.

## CoqInterval in a Nutshell

```
Inductive float : Set :=
  Fnan | Float : ... -> float.
Inductive interval \cdot Set \cdot =
  Inan | Ibnd : float -> float -> interval .
Definition sub prec xi yi :=
  match xi , yi with
  | Ibnd xl xu, Ibnd yl yu =>
    Ibnd (F. sub rnd_DN prec xl yu)
         ( F . sub rnd_UP prec xu yl )
  |, = > Inan
  end .
```
# <span id="page-46-0"></span>**Outline**

## 1 [Introduction](#page-1-0)

## 2 [Real Numbers](#page-20-0)

- **[Interval Arithmetic](#page-21-0)**
- **[Floating-Point Arithmetic](#page-30-0)**

#### **• [Elementary Functions](#page-46-0)**

- **[Automation](#page-76-0)**
- [Higher-Order Methods](#page-84-0)
- **·** [Definite Integrals](#page-99-0)

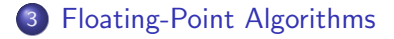

## Elementary Functions

## Table-maker dilemma

Devising a computable function f such that  $\square(\exp(x)) = \square(f(x))$ is too difficult.

## Elementary Functions

#### Table-maker dilemma

Devising a computable function f such that  $\square(\exp(x)) = \square(f(x))$ is too difficult.

Workaround: implement  $\exp : \mathbb{F} \to \mathbb{I}$  with no guaranteed tightness.

## Lemma (Alternated series)

If  $\sum_{k} (-1)^{k} a_{k} x^{k}$  converges toward  $f(x)$ and if  $k \mapsto a_k x^k$  is positive decreasing, then

$$
0 \leq (-1)^n \left( f(x) - \sum_{k=0}^{n-1} (-1)^k a_k x^k \right) \leq a_n x^n.
$$

## Lemma (Alternated series)

If  $\sum_{k} (-1)^{k} a_{k} x^{k}$  converges toward  $f(x)$ and if  $k \mapsto a_k x^k$  is positive decreasing, then

$$
0 \leq (-1)^n \left( f(x) - \sum_{k=0}^{n-1} (-1)^k a_k x^k \right) \leq a_n x^n.
$$

$$
\arctan x = x \cdot \sum_{i=0}^{\infty} (-1)^i \cdot \frac{(x^2)^i}{2i+1}.
$$

Algorithm

$$
0 \leq (-1)^n \left( f(x) - \sum_{k=0}^{n-1} (-1)^k a_k x^k \right) \leq a_n x^n.
$$

To approximate  $f(x)$  with an accuracy of  $\beta^{-p}$ ,

Algorithm

$$
0 \leq (-1)^n \left( f(x) - \sum_{k=0}^{n-1} (-1)^k a_k x^k \right) \leq a_n x^n.
$$

To approximate  $f(x)$  with an accuracy of  $\beta^{-p}$ ,

guess n by estimating the convergence of  $a_kx^k$ , e.g.,  $n = p/2$  for  $f = \arctan$ ,  $\beta = 2$ , and  $|x| \leq \frac{1}{2}$ ,

Algorithm

$$
0 \leq (-1)^n \left( f(x) - \sum_{k=0}^{n-1} (-1)^k a_k x^k \right) \leq a_n x^n.
$$

To approximate  $f(x)$  with an accuracy of  $\beta^{-p}$ ,

guess n by estimating the convergence of  $a_kx^k$ , e.g.,  $n = p/2$  for  $f = \arctan$ ,  $\beta = 2$ , and  $|x| \leq \frac{1}{2}$ ,

• guess 
$$
\varrho
$$
, e.g.,  $\varrho = p + c_f$ ,

Algorithm

$$
0 \leq (-1)^n \left( f(x) - \sum_{k=0}^{n-1} (-1)^k a_k x^k \right) \leq a_n x^n.
$$

To approximate  $f(x)$  with an accuracy of  $\beta^{-p}$ ,

guess n by estimating the convergence of  $a_kx^k$ , e.g.,  $n = p/2$  for  $f = \arctan$ ,  $\beta = 2$ , and  $|x| \leq \frac{1}{2}$ ,

• guess 
$$
\varrho
$$
, e.g.,  $\varrho = p + c_f$ ,

compute  $\sum_{k=0}^{n-1}(-1)^k a_k x^k$  using intervals,

Algorithm

$$
0 \leq (-1)^n \left( f(x) - \sum_{k=0}^{n-1} (-1)^k a_k x^k \right) \leq a_n x^n.
$$

To approximate  $f(x)$  with an accuracy of  $\beta^{-p}$ ,

guess n by estimating the convergence of  $a_kx^k$ , e.g.,  $n = p/2$  for  $f = \arctan$ ,  $\beta = 2$ , and  $|x| \leq \frac{1}{2}$ ,

• guess 
$$
\varrho
$$
, e.g.,  $\varrho = p + c_f$ ,

compute  $\sum_{k=0}^{n-1}(-1)^k a_k x^k$  using intervals,

• stop as soon as 
$$
a_k x^k \leq \beta^{-p}
$$
,

Algorithm

$$
0 \leq (-1)^n \left( f(x) - \sum_{k=0}^{n-1} (-1)^k a_k x^k \right) \leq a_n x^n.
$$

To approximate  $f(x)$  with an accuracy of  $\beta^{-p}$ ,

guess n by estimating the convergence of  $a_kx^k$ , e.g.,  $n = p/2$  for  $f = \arctan$ ,  $\beta = 2$ , and  $|x| \leq \frac{1}{2}$ ,

• guess 
$$
\varrho
$$
, e.g.,  $\varrho = p + c_f$ ,

- compute  $\sum_{k=0}^{n-1}(-1)^k a_k x^k$  using intervals,
- stop as soon as  $a_k x^k \leq \beta^{-p}$ ,
- a add the remainder

Algorithm

$$
0 \leq (-1)^n \left( f(x) - \sum_{k=0}^{n-1} (-1)^k a_k x^k \right) \leq a_n x^n.
$$

To approximate  $f(x)$  with an accuracy of  $\beta^{-p}$ ,

guess n by estimating the convergence of  $a_kx^k$ , e.g.,  $n = p/2$  for  $f = \arctan$ ,  $\beta = 2$ , and  $|x| \leq \frac{1}{2}$ ,

• guess 
$$
\varrho
$$
, e.g.,  $\varrho = p + c_f$ ,

- compute  $\sum_{k=0}^{n-1}(-1)^k a_k x^k$  using intervals,
- stop as soon as  $a_k x^k \leq \beta^{-p}$ ,
- add the remainder

This approach does not give a usable interval extension f due to the dependency effect (unless x is almost a point interval).

# Argument Reduction (arctan)

#### Argument reduction for arctan

To get  $|x| \leq \frac{1}{2}$ , rewrite arctan x into

 $\bullet$  - arctan(-x) for  $x < 0$ ,

# Argument Reduction (arctan)

#### Argument reduction for arctan

To get  $|x| \leq \frac{1}{2}$ , rewrite arctan x into  $\bullet$  – arctan(-x) for  $x < 0$ , a  $\begin{cases} \frac{\pi}{4} + \arctan \frac{x-1}{x+1} & \text{for } x \in [\frac{1}{2}] \end{cases}$  $\frac{1}{2}$ ; 2],  $\frac{\pi}{2}$  – arctan  $\frac{1}{x}$  for  $x \ge 2$ .

# Argument Reduction (arctan)

## Argument reduction for arctan

To get 
$$
|x| \leq \frac{1}{2}
$$
, rewrite  $\arctan x$  into\n\n
$$
\begin{array}{c}\n\text{O} - \arctan(-x) & \text{for } x < 0, \\
\text{O} \left\{ \begin{array}{l} \frac{\pi}{4} + \arctan \frac{x-1}{x+1} & \text{for } x \in [\frac{1}{2}; 2], \\
\frac{\pi}{2} - \arctan \frac{1}{x} & \text{for } x \geq 2.\n\end{array} \right.\n\end{array}
$$

## Machin's formula

$$
\frac{\pi}{4} = 4 \cdot \arctan \frac{1}{5} - \arctan \frac{1}{239}.
$$

#### Argument reduction for exp

```
To get x\in[-2^{-8};0], rewrite expx into
 \bigcirc 1/ exp(-x) for x > 0,
```
#### Argument reduction for exp

To get  $x\in[-2^{-8};0]$ , rewrite exp $x$  into  $\bigcirc$  1/ exp(-x) for x > 0,  $\bullet$   $(\exp(x/2))^2$   $\quad$  as long as  $x < -2^{-8}$ .

#### Argument reduction for exp

To get  $x\in[-2^{-8};0]$ , rewrite exp $x$  into

 $\bigcirc$  1/ exp(-x) for x > 0,

 $\bullet$   $(\exp(x/2))^2$   $\quad$  as long as  $x < -2^{-8}$ .

 $\rho$  is increased according to the number of reconstruction steps.

### Argument reduction for exp

To get  $x\in[-2^{-8};0]$ , rewrite exp $x$  into

- $\bigcirc$  1/ exp(-x) for x > 0,
- $\bullet$   $(\exp(x/2))^2$   $\quad$  as long as  $x < -2^{-8}$ .

 $\rho$  is increased according to the number of reconstruction steps.

#### Argument reduction for log

To get 
$$
x \in [1; 1 + 2^{-8}]
$$
, rewrite  $\log x$  into  
\n $\Theta - \log(x^{-1})$  for  $x < 1$ ,

### Argument reduction for exp

To get  $x\in[-2^{-8};0]$ , rewrite exp $x$  into

- $\bigcirc$  1/ exp(-x) for x > 0,
- $\bullet$   $(\exp(x/2))^2$   $\quad$  as long as  $x < -2^{-8}$ .

 $\rho$  is increased according to the number of reconstruction steps.

#### Argument reduction for log

To get 
$$
x \in [1; 1 + 2^{-8}]
$$
, rewrite  $\log x$  into  
\n $\Theta - \log(x^{-1})$  for  $x < 1$ ,

$$
2 \log \sqrt{x}
$$
 as long as  $x > 1 + 2^{-8}$ .

## Argument reduction for exp

To get  $x\in[-2^{-8};0]$ , rewrite exp $x$  into

- $\bigcirc$  1/ exp(-x) for x > 0,
- $\bullet$   $(\exp(x/2))^2$   $\quad$  as long as  $x < -2^{-8}$ .

 $\rho$  is increased according to the number of reconstruction steps.

#### Argument reduction for log

To get 
$$
x \in [1; 1 + 2^{-8}]
$$
, rewrite  $\log x$  into  
\n $\Theta - \log(x^{-1})$  for  $x < 1$ ,

2 log 
$$
\sqrt{x}
$$
 as long as  $x > 1 + 2^{-8}$ .

$$
\varrho \text{ is increased by } -\log_{\beta}(1-x) \text{ for } x \text{ close to } 1^{-}.
$$

## Argument Reduction (cos, sin, tan)

Argument reduction for cos, sin, and tan To get  $x\in[-\frac{1}{2}]$  $\frac{1}{2}$ ;  $\frac{1}{2}$  $\frac{1}{2}$ ], rewrite  $\sin x \rightarrow \sin(\sin x) \cdot \sqrt{1-(\cos x)^2},$  $\tan x \rightarrow \text{sign}(\sin x) \cdot \text{sign}(\cos x) \cdot \sqrt{(\cos x)^{-2} - 1}.$ 

# Argument Reduction (cos, sin, tan)

Argument reduction for cos, sin, and tan To get  $x\in[-\frac{1}{2}]$  $\frac{1}{2}$ ;  $\frac{1}{2}$  $\frac{1}{2}$ ], rewrite  $\sin x \rightarrow \sin(\sin x) \cdot \sqrt{1-(\cos x)^2},$  $\tan x \rightarrow \text{sign}(\sin x) \cdot \text{sign}(\cos x) \cdot \sqrt{(\cos x)^{-2} - 1}.$ then  $\cos x \rightarrow 2 \cdot (\cos \frac{x}{2})^2 - 1,$ 

$$
\mathsf{sign}(\sin x) \rightarrow \mathsf{sign}(\sin \frac{x}{2}) \cdot \mathsf{sign}(\cos \frac{x}{2}).
$$

## Interval Operators

$$
\exp \mathbf{x} = [\exp \underline{x}; \exp \overline{x}]
$$

by monotony

# Interval Operators

$$
\exp \mathbf{x} = [\exp \underline{x}; \exp \overline{x}]
$$
 by monotony  
\n
$$
\cos \mathbf{x} = [\cos \overline{x}; \cos \underline{x}] \quad \text{for } \mathbf{x} \subseteq [0; \pi]
$$
 by monotony

## Interval Operators

$$
\exp x = [\exp x; \exp \overline{x}]
$$
 by monotony

 $\cos x = [\cos \overline{x}; \cos x]$  for  $x \subseteq [0; \pi]$  by monotony  $\cos x = [-1; \max(\cos x, \cos \overline{x})]$  for  $\pi \in x \subseteq [0; 2\pi]$  by monotony
# Interval Operators

$$
\exp x = [\exp \underline{x}; \exp \overline{x}]
$$
 by monotony

$$
\cos \mathbf{x} = [\cos \overline{x}; \cos \underline{x}] \quad \text{for } \mathbf{x} \subseteq [0; \pi] \quad \text{by monotony}
$$
\n
$$
\cos \mathbf{x} = [-1; \max(\cos \underline{x}, \cos \overline{x})] \quad \text{for } \pi \in \mathbf{x} \subseteq [0; 2\pi] \quad \text{by monotony}
$$
\n
$$
\cos \mathbf{x} = \left(\cos \frac{\underline{x} + \overline{x}}{2} + \frac{\overline{x} - \underline{x}}{2} \cdot [-1; 1] \right) \cap [-1; 1]
$$
\nby bounded variations

### Interval Operators

$$
\exp x = [\exp \underline{x}; \exp \overline{x}]
$$
 by monotony

$$
\cos \mathbf{x} = [\cos \overline{x}; \cos \underline{x}] \quad \text{for } \mathbf{x} \subseteq [0; \pi] \quad \text{by monotony}
$$
\n
$$
\cos \mathbf{x} = [-1; \max(\cos \underline{x}, \cos \overline{x})] \quad \text{for } \pi \in \mathbf{x} \subseteq [0; 2\pi] \quad \text{by monotony}
$$
\n
$$
\cos \mathbf{x} = \left(\cos \frac{\underline{x} + \overline{x}}{2} + \frac{\overline{x} - \underline{x}}{2} \cdot [-1; 1] \right) \cap [-1; 1]
$$
\nby bounded variations

Interval extension for cos is poor, but isotone.

### Memoization and Constants

Example

```
Definition pi prec : interval := ...
```
### Memoization and Constants

```
Example
Definition pi prec : interval := ...
Coinductive types are lazy
Confunctive cell := Cell : t \rightarrow cell.CoInductive stream :=
  Cons : cell \rightarrow stream \rightarrow stream.
Fixpoint get n s {struct n} : t :=
  match n, s with
  | 0, Cons (Cell v) = > v
  | S n, Cons | s => get n s
  end .
CoFixpoint create f n : stream :=
  Cons (do f n) (create f (S \nvert)).
```
# <span id="page-76-0"></span>**Outline**

### 1 [Introduction](#page-1-0)

### 2 [Real Numbers](#page-20-0)

- **[Interval Arithmetic](#page-21-0)**
- **[Floating-Point Arithmetic](#page-30-0)**
- **[Elementary Functions](#page-46-0)**

#### **[Automation](#page-76-0)**

- [Higher-Order Methods](#page-84-0)
- **·** [Definite Integrals](#page-99-0)

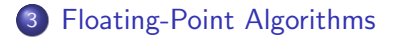

# Manual Proof

```
Example (\forall x \in [3;5], 1 + \sqrt{x} \le 4)Module F := SpecificFloat StdZRadix2 .
Module I := FloatIntervalFull F .
Module J := IntervalExt I .
Notation "x \infty xi" :=
  (contains (I, convert xi) (Xreal x)) (at level 100).Lemma foo x (H : 3 <= x <= 5) : 1 + sqrt x <= 4.
Proof .
refine (proj2 (subset_contains (I.convert _)
    (I. convert (I. bnd F. nan (F. from <math>Z_4)</math>))(I.subset_correct \t - \t - \t - \t) (Xreal \t - \t) - \t); cycle 1.
apply (J.add_{correct} 10\% Z).
apply I . fromZ_correct .
apply (J.sqrt_correct 10% Z).
apply (H : x \in I.bnd (F.fromZ 3) (F.fromZ 5).
vm_compute . apply eq_refl .
Qed .
```
# Reifying Terms

#### Straight-line programs

```
Inductive binary_op : Set := Add | Sub | Mul | Div .
Inductive term : Set :=
  | Forward : nat -> term
  | Unary : unary_op -> nat -> term
  | Binary : binary_op -> nat -> nat -> term.
```
# Reifying Terms

#### Straight-line programs

```
Inductive binary_op : Set := Add | Sub | Mul | Div .
Inductive term \cdot Set \cdot =
  | Forward : nat -> term
  | Unary : unary_op -> nat -> term
  | Binary : binary_op -> nat -> nat -> term.
```
#### Example  $((t + \pi))$ √  $(t-(t+\pi))$

```
(* 1, pi] *) Binary Add 0 1)<br>(* 10 10 11 10 1) :: Unary Sqrt 1)<br>(* 13 10 10 1) :: Binary Mul 10 1)<br>(* 13 10 1) 13 11 10 1) :: Binary Sub 0 2)
(* [(t+pi)*sart] - (t+pi), (t+pi)*... (*) :: nil
```
# Reification

#### Example (Finding a term in a list)

```
Ltac list_find a l :=
  let rec aux l n :=match l with
    | nil \Rightarrow false
    | cons a = \rightarrow n
    | cons ?1' => aux 1' (S n)
    end in
  aux 1 0.
```
# Evaluation

### Definition (Evaluation)

### $\llbracket p \rrbracket_T(\vec{x})$ : evaluation of an SLP p with an initial stack  $\vec{x}$ using operations over T.

### Evaluation

### Definition (Evaluation)

 $\llbracket p \rrbracket_T(\vec{x})$ : evaluation of an SLP p with an initial stack  $\vec{x}$ using operations over T.

Lemma (Containment of evaluation)

For any program p, we have

 $\forall \vec{x} \in \mathbb{R}^n$ ,  $\forall \vec{x} \in \mathbb{I}^n$ ,  $(\forall i \leq n, x_i \in \mathbf{x}_i) \Rightarrow [\![p]\!]_{\mathbb{R}}(\vec{x}) \in [\![p]\!]_{\mathbb{I}}(\vec{x})$ .

# Evaluation

### Definition (Evaluation)

 $\llbracket p \rrbracket_T(\vec{x})$ : evaluation of an SLP p with an initial stack  $\vec{x}$ using operations over T.

### Lemma (Containment of evaluation)

For any program p, we have

 $\forall \vec{x} \in \mathbb{R}^n$ ,  $\forall \vec{x} \in \mathbb{I}^n$ ,  $(\forall i \leq n, x_i \in \mathbf{x}_i) \Rightarrow [\![p]\!]_{\mathbb{R}}(\vec{x}) \in [\![p]\!]_{\mathbb{I}}(\vec{x})$ .

**Corollary** 

$$
\forall \mathbf{y} \in \mathbb{I}, \ [\![p]\!]_{\mathbb{I}}(\vec{\mathbf{x}}) \subseteq \mathbf{y} \Rightarrow [\![p]\!]_{\mathbb{R}}(\vec{\mathbf{x}}) \in \mathbf{y}.
$$

# <span id="page-84-0"></span>**Outline**

### 1 [Introduction](#page-1-0)

#### 2 [Real Numbers](#page-20-0)

- **[Interval Arithmetic](#page-21-0)**
- **[Floating-Point Arithmetic](#page-30-0)**
- **[Elementary Functions](#page-46-0)**
- **[Automation](#page-76-0)**
- **[Higher-Order Methods](#page-84-0)**
- [Definite Integrals](#page-99-0)

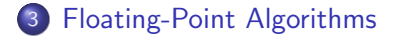

### Dependency Effect

#### Example

Given  $\tilde{y} = 1 + x + x^2/2$ ,  $y = \exp x$ , and  $x \in [0, 1]$ ,

$$
\tilde{y} - y \in (1 + x + x^2/2) - \exp(x)
$$
\n
$$
\in ([1; 1] + [0; 1] + [0; 0.5]) - [\exp 0; \exp 1]
$$
\n
$$
\in [1; 2.5] - [1; e]
$$
\n
$$
\in [1 - e; 2.5 - 1] \subseteq [-1.72; 1.5].
$$

Mean-value theorem

$$
\forall x \in \mathbf{x}, \ \exists \xi \in \mathbf{x}, \ f(x) = f(x_0) + (x - x_0) \cdot f'(\xi).
$$

Mean-value theorem

$$
\forall x \in \mathbf{x}, \ \exists \xi \in \mathbf{x}, \ f(x) = f(x_0) + (x - x_0) \cdot f'(\xi).
$$

**Corollary** 

 $\forall x \in \mathbf{x}, f(x) \in (\mathbf{f}(x_0) + (\mathbf{x} - x_0) \cdot \mathbf{f}'(\mathbf{x})) \cap \mathbf{f}(\mathbf{x}).$ 

Mean-value theorem

$$
\forall x \in \mathbf{x}, \ \exists \xi \in \mathbf{x}, \ f(x) = f(x_0) + (x - x_0) \cdot f'(\xi).
$$

#### **Corollary**

$$
\forall x \in \mathbf{x}, \ f(x) \in (\mathbf{f}(x_0) + (\mathbf{x} - x_0) \cdot \mathbf{f}'(\mathbf{x})) \cap \mathbf{f}(\mathbf{x}).
$$

Automatic differentiation

$$
(u, u') + (v, v') = (u + v, u' + v'),
$$
  
\n
$$
(u, u') \times (v, v') = (u \cdot v, u' \cdot v + u \cdot v'),
$$
  
\n
$$
\exp(u, u') = (\exp(u), u' \cdot \exp(u)).
$$

Mean-value theorem

$$
\forall x \in \mathbf{x}, \ \exists \xi \in \mathbf{x}, \ f(x) = f(x_0) + (x - x_0) \cdot f'(\xi).
$$

#### **Corollary**

$$
\forall x \in \mathbf{x}, \ f(x) \in (\mathbf{f}(x_0) + (\mathbf{x} - x_0) \cdot \mathbf{f}'(\mathbf{x})) \cap \mathbf{f}(\mathbf{x}).
$$

Automatic differentiation

$$
(u, u') + (v, v') = (u + v, u' + v'),
$$
  
\n
$$
(u, u') \times (v, v') = (u \cdot v, u' \cdot v + u \cdot v'),
$$
  
\n
$$
\exp(u, u') = (\exp(u), u' \cdot \exp(u)).
$$

If  $0 \notin f'(\mathbf{x})$ , then  $f(x) \in \text{hull}(f(\underline{x}) \cup f(\overline{x}))$ .

### Polynomial Approximations

Taylor-Lagrange Formula  $\forall x \in \mathbf{x}, \exists \xi \in \mathbf{x},$ 

$$
f(x) = \sum_{k=0}^{n} \frac{f^{(k)}(x_0)}{k!} (x - x_0)^k + \frac{f^{(n+1)}(\xi)}{(n+1)!} (x - x_0)^{n+1}.
$$

### Polynomial Approximations

Taylor-Lagrange Formula  $\forall x \in \mathbf{x}, \exists \xi \in \mathbf{x},$ 

$$
f(x) = \sum_{k=0}^{n} \frac{f^{(k)}(x_0)}{k!} (x - x_0)^k + \frac{f^{(n+1)}(\xi)}{(n+1)!} (x - x_0)^{n+1}.
$$

Polynomial approximation

 $(\vec{p}, \Delta)$  encloses f over x if

 $\exists p \in \mathbb{R}[X], \quad (\forall i, p_i \in \mathbf{p}_i) \ \wedge \ \forall x \in \mathbf{x}, \ f(x) - p(x - x_0) \in \mathbf{\Delta}.$ 

### Polynomial Approximations

Taylor-Lagrange Formula  $\forall x \in \mathbf{x}, \exists \xi \in \mathbf{x},$ 

$$
f(x) = \sum_{k=0}^{n} \frac{f^{(k)}(x_0)}{k!} (x - x_0)^k + \frac{f^{(n+1)}(\xi)}{(n+1)!} (x - x_0)^{n+1}.
$$

Polynomial approximation

 $(\vec{p}, \Delta)$  encloses f over x if

 $\exists p \in \mathbb{R}[X], \quad (\forall i, p_i \in \mathbf{p}_i) \land \forall x \in \mathbf{x}, f(x) - p(x - x_0) \in \mathbf{\Delta}.$ 

- Taylor-Lagrange formula for elementary functions,
- **•** polynomial arithmetic for composite expressions.

### Dependency Effect

#### Example  $(1 + x + x^2/2 - \exp x$  for  $x \in [0, 1]$ )

```
Variable x: R.
Hypothesis H: 0 \le x \le 1.
Goal Rabs (1 + x + x*x/2 - exp x) <= 172/100.
Proof, interval, Oed.
Goal Rabs (1 + x + x*x/2 - exp x) <= 171/100.
Proof. Fail interval. Abort.
Goal Rabs (1 + x + x*x/2 - exp x) <= 22/100.
Proof. interval with (i_bisect x, i_depth 12). Qed.
Goal Rabs (1 + x + x*x/2 - exp x) <= 22/100.
Proof. interval with (i_bisect_diff x, i_depth 3). Qed.
Goal Rabs (1 + x + x*x/2 - exp x) <= 22/100.
Proof, interval with (i bisect taylor x 2, i depth 1). Qed.
```
#### Missing features

**• Monotony on Taylor models.** 

- **Monotony on Taylor models.**
- Tight polynomial evaluation.

- **Monotony on Taylor models.**
- **•** Tight polynomial evaluation.
- **Multivariate bisection.**

- Monotony on Taylor models.
- **•** Tight polynomial evaluation.
- **Multivariate bisection.**
- Multivariate approximation.

- Monotony on Taylor models.
- **•** Tight polynomial evaluation.
- **Multivariate bisection.**
- Multivariate approximation.
- Backward propagation.

### <span id="page-99-0"></span>**Outline**

### 1 [Introduction](#page-1-0)

#### 2 [Real Numbers](#page-20-0)

- **[Interval Arithmetic](#page-21-0)**
- **[Floating-Point Arithmetic](#page-30-0)**
- **[Elementary Functions](#page-46-0)**
- **[Automation](#page-76-0)**
- [Higher-Order Methods](#page-84-0)
- [Definite Integrals](#page-99-0)

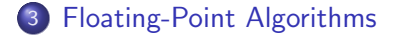

# Proper Definite Integrals

#### Lemma

$$
\int_u^v f \in (v-u) \cdot \text{hull}\{f(t) \mid t \in [u; v]\}.
$$

# Proper Definite Integrals

#### Lemma

$$
\int_u^v f \in (v-u) \cdot \text{hull}\{f(t) \mid t \in [u; v]\}.
$$

### **Corollary**

$$
\int_u^v f \in (\mathbf{v} - \mathbf{u}) \cdot \mathbf{f}(\mathsf{hull}(\mathbf{u}, \mathbf{v})).
$$

### Proper Definite Integrals

#### Lemma

$$
\int_u^v f \in (v-u) \cdot \text{hull}\{f(t) \mid t \in [u; v]\}.
$$

### **Corollary**

$$
\int_u^v f \in (\mathbf{v} - \mathbf{u}) \cdot \mathbf{f}(\mathsf{hull}(\mathbf{u}, \mathbf{v})).
$$

#### Example

$$
\int_0^1 t\,dt\in[0;1].
$$

### Polynomial Approximation

u

#### Lemma

If  $(p, \Delta)$  encloses f over [u; v], and if P is a primitive of p, then  $\int^{\nu}$  $f \in P(v) - P(u) + (v - u) \cdot \Delta$ .

# **Examples**

### Proper definite integrals

• 
$$
\int_0^1 \frac{dt}{1+t^2} = \int_0^1 \sqrt{1-t^2} \, dt = \frac{\pi}{4}.
$$

# **Examples**

### Proper definite integrals

• 
$$
\int_0^1 \frac{dt}{1+t^2} = \int_0^1 \sqrt{1-t^2} dt = \frac{\pi}{4}.
$$
  
\n• 
$$
\int_0^1 |(x^4 + 10x^3 + 19x^2 - 6x - 6) e^x| dx \approx 11.14731055.
$$

# **Examples**

### Proper definite integrals

• 
$$
\int_0^1 \frac{dt}{1+t^2} = \int_0^1 \sqrt{1-t^2} dt = \frac{\pi}{4}.
$$
  
\n• 
$$
\int_0^1 |(x^4 + 10x^3 + 19x^2 - 6x - 6) e^x| dx \approx 11.14731055.
$$
  
\n• 
$$
\int_0^8 \sin(t + e^t) dt \approx 0.3474
$$

### Improper Definite Integrals

#### Lemma

Assume that f is bounded, f and g are continuous, and g has a constant sign, over  $[u;+\infty)$ . Assume that  $\int_{u}^{+\infty} g$  exists. Then  $\int_{u}^{+\infty} fg$  exists, and

$$
\int_u^{+\infty} \stackrel{\sim}{f} g \in \text{hull}\{f(t) \mid t \geq u\} \cdot \int_u^{+\infty} g.
$$
## Improper Definite Integrals

#### Lemma

Assume that f is bounded, f and  $g$  are continuous, and  $g$  has a constant sign, over  $[u;+\infty)$ . Assume that  $\int_{u}^{+\infty} g$  exists. Then  $\int_{u}^{+\infty} fg$  exists, and

$$
\int_u^{+\infty} \mathbf{f} g \in \mathsf{hull}\{f(t) \mid t \geq u\} \cdot \int_u^{+\infty} g.
$$

#### **Corollary**

If **G** is an interval extension of  $x \mapsto \int_{x}^{+\infty} g$ , then

$$
\int_u^{+\infty}\!\!\!\! fg\in {\bf f}({\sf hull}({\bf u},+\infty))\cdot {\bf G}({\bf u}).
$$

## Well-Known Functions

$$
\begin{aligned}\n\bullet \int_{u}^{+\infty} e^{\gamma x} dx &= -\frac{e^{\gamma u}}{\gamma} & \text{for } \gamma < 0. \\
\bullet \int_{u}^{+\infty} \frac{\log^{\beta} x}{x} dx &= -\frac{\log^{\beta+1} u}{\beta+1} & \text{for } \beta < -1. \\
\bullet \int_{u}^{+\infty} x^{\alpha} dx &= -\frac{u^{\alpha+1}}{\alpha+1} & \text{for } \alpha < -1. \\
\bullet \int_{u}^{+\infty} x^{\alpha} \log^{\beta} x dx &= \\
& -\left(\frac{u^{\alpha+1} \log^{\beta} u}{\alpha+1}\right) - \frac{\beta}{\alpha+1} \int_{u}^{+\infty} x^{\alpha} \log^{\beta-1} x dx & \text{for } \alpha < -1 \text{ and } \beta \in \mathbb{N}.\n\end{aligned}
$$

# **Examples**

# Improper definite integrals  $\int^{+\infty}$ 1  $\cos x \frac{\ln x}{2}$  $\frac{17}{x^2}$  dx  $\simeq -0.1595$ .

# **Examples**

#### Improper definite integrals  $\int^{+\infty}$ 1  $\cos x \frac{\ln x}{2}$  $\frac{17}{x^2}$  dx  $\simeq -0.1595$ .  $\int^{+\infty}$  $-\infty$  $(0.5 \cdot \log(\tau^2 + 2.25) + 4.1396 + \log \pi)^2$  $\frac{1}{2}$  d  $\frac{1}{2}$  d  $\frac{1}{2}$  d  $\frac{1}{2}$ ∈ [226.849; 226.850].

## <span id="page-112-0"></span>**Outline**

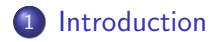

## 2 [Real Numbers](#page-20-0)

#### 3 [Floating-Point Algorithms](#page-112-0)

- **•** [Formalizing the IEEE-754 Standard](#page-115-0)
- [Bounding the Method Error](#page-132-0)
- **[Automatic Proof Search](#page-135-0)**
- [Bounding the Round-Off Errors](#page-147-0)
- [Proof Summary](#page-155-0)

# Cody & Waite's algorithm (1980)

#### Example

```
double cw_exp ( double x )
{
  // exception handling and constants
  ...
  // argument reduction
  double k = nearbyint (x * InvLog2);
  double t = x - k * Log2h - k * Log21;
  // polynomial approximation
  double t2 = t * t;
  double p = 0.25 + t2 * (p1 + t2 * p2);double q = 0.5 + t2 * (q1 + t2 * q2);
  double f = t * (p / (q - t * p)) + 0.5;// result reconstruction
  return ldevp(f, (int)k + 1);}
```
# Cody & Waite's algorithm (1980)

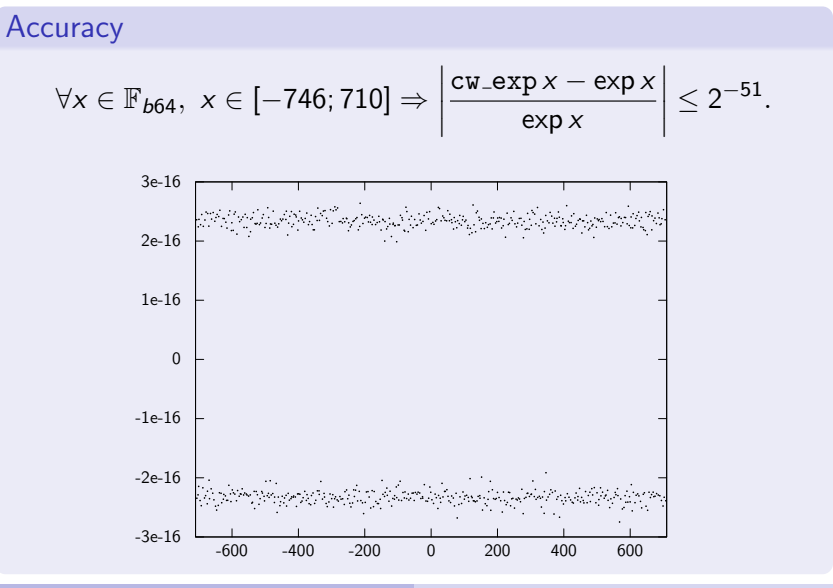

Guillaume Melquiond [Computer Arithmetic and Formal Proofs](#page-0-0)

## <span id="page-115-0"></span>**Outline**

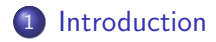

## 2 [Real Numbers](#page-20-0)

#### 3 [Floating-Point Algorithms](#page-112-0)

#### **•** [Formalizing the IEEE-754 Standard](#page-115-0)

- **[Bounding the Method Error](#page-132-0)**
- **[Automatic Proof Search](#page-135-0)**
- [Bounding the Round-Off Errors](#page-147-0)
- [Proof Summary](#page-155-0)

#### Floating-point numbers

- Signed zeros:  $+0$  and  $-0$ .
- Signed infinities:  $+\infty$  and  $-\infty$ .
- Not-A-Number, with a payload.
- Finite numbers:  $m \cdot \beta^e$  with  $|m| < \beta^{\varrho}$ ,  $e_{\min} \le e \le e_{\max}$ .

#### Floating-point numbers

- Signed zeros:  $+0$  and  $-0$ .
- Signed infinities:  $+\infty$  and  $-\infty$ .
- Not-A-Number, with a payload.
- Finite numbers:  $m \cdot \beta^e$  with  $|m| < \beta^{\varrho}$ ,  $e_{\min} \le e \le e_{\max}$ .

```
Inductive binary_float (prec emax : Z) : Set :=
  | B754 zero (s : bool) : binary_float prec emax
  | B754_infinity (s : bool) : binary_float prec emax
  | B754_nan (s : bool) (pl : positive) :
   nan_pl prec pl = true -> binary_float prec emax
  | B754_finite (s : bool) (m : positive) (e : Z) :
    bounded prec emax m e = true ->
   binary_float prec emax .
```

```
Rounding directions
```

```
Inductive mode : Set :=
 mode_NE | mode_ZR | mode_DN | mode_UP | mode_NA .
```

```
Rounding directions
```

```
Inductive mode : Set :=
  mode NE | mode ZR | mode DN | mode UP | mode NA.
```
### Example (Division)

```
Definition Bdiv :
  forall prec emax : Z ,
  (0 \lt price) \% Z \rightarrow (prec \text{enc}) \% Z ->
  ( binary_float prec emax -> binary_float prec emax ->
     { n : binary_float prec emax | is_nan prec emax n
         = true ) ->
  mode -> binary_float prec emax -> binary_float prec
      emax -binary_float prec emax .
```
#### Example (Division, exceptions)

```
Definition Bdiv prec emax ... m div nan x v :=
  match x, y with
     B754_nan _ _ _, _ | _, B754_nan _ _ _ => build_nan (div_nan x y)<br>B754 infinity sx, B754 infinity sy _ => build nan (div nan x y)
    B754 infinity sx, B754 infinity sy
    | B754_infinity sx , B754_finite sy _ _ _ => B754_infinity ( xorb sx sy )
    B754_f inite sx _{-}, B754_f infinity sy => B754_f zero (xorb sx sy)<br>B754_f infinity sx, B754_f zero sy => B754_f infinity (xorb sx sy)
   | B754_infinity sx, B754_zero sy
   | B754_zero sx , B754_infinity sy => B754_zero ( xorb sx sy )
| B754_finite sx _ _ _ , B754_zero sy => B754_infinity ( xorb sx sy )
   | B754_zero sx, B754_finite sy _ _ _ => B754_zero (xorb sx sy)<br>| B754 zero sx, B754 zero sv         => build nan (div nan x y)
   | B754 zero sx, B754 zero sy
   | B754_finite sx mx ex _, B754_finite sy my ey _ => ...
  end .
```
### IEEE 754-2008, §4.3

"Each operation shall be performed as if it first produced an intermediate result correct to infinite precision and with unbounded range, and then rounded that result [. . . ]."

### IEEE 754-2008, §4.3

"Each operation shall be performed as if it first produced an intermediate result correct to infinite precision and with unbounded range, and then rounded that result  $[\dots]$ ."

### Example (Division, correction)

```
Theorem Bdiv_correct :
  forall ( prec emax : Z) ( Hp : (0 < prec )%Z ) ( Hm : ( prec < emax ) %Z)
    (\text{div}_\text{nan} : \ldots) (m : mode) (x y : binary_float prec emax),
 let emin := (3 - \text{emax} - \text{prec})%Z in
 B2R prec emax v \le 0%R \rightarrowlet r := round radix2 (FLT_exp emin prec) (round_mode m)
    ( B2R prec emax x / B2R prec emax y ) in
 let z := Bdiv prec emax Hp Hm div nan m x y in
 let sign := xorb (Bsign prec emax x) (Bsign prec emax y) in
  if Rlt bool (Rabs r) (bpow radix2 emax)
  then (* finite case *)
    B2R prec emax z = r / \sqrt{ }is_finite prec emax z = is_finite prec emax x / \sqrt{x}(is nan prec emax z = false \rightarrow Bsign prec emax z = sign)
  else (* overflow *)
    B2FF prec emax z = binary_overflow prec emax m sign .
```
Eliminating as many exceptions as possible

No infinities, no NaNs, an unsigned zero.

### Eliminating as many exceptions as possible

- No infinities, no NaNs, an unsigned zero.
- No upper bound on exponent range.

### Eliminating as many exceptions as possible

- No infinities, no NaNs, an unsigned zero.
- No upper bound on exponent range.

$$
\bullet \ \mathcal{F} = \{ m \cdot \beta^e \mid |m| < \beta^{\varrho} \land e \ge e_{\min} \}.
$$

### Eliminating as many exceptions as possible

- No infinities, no NaNs, an unsigned zero.
- No upper bound on exponent range.

$$
\bullet \ \mathcal{F} = \{ m \cdot \beta^e \mid |m| < \beta^{\varrho} \land e \ge e_{\min} \}.
$$

•  $u \oslash v$  becomes  $\circ (u/v)$ .

### Eliminating as many exceptions as possible

- No infinities, no NaNs, an unsigned zero.
- No upper bound on exponent range.

$$
\bullet \ \mathcal{F} = \{ m \cdot \beta^e \mid |m| < \beta^{\varrho} \land e \ge e_{\min} \}.
$$

•  $u \oslash v$  becomes  $\circ (u/v)$ .

#### Some properties

$$
\bullet \ \circ (x) = x + \delta \text{ with } |\delta| \leq \frac{1}{2}\beta^{-\varphi(\text{mag}(x))}.
$$

### Eliminating as many exceptions as possible

- No infinities, no NaNs, an unsigned zero.
- No upper bound on exponent range.

$$
\bullet \ \mathcal{F} = \{ m \cdot \beta^e \mid |m| < \beta^{\varrho} \land e \ge e_{\min} \}.
$$

•  $u \oslash v$  becomes  $\circ (u/v)$ .

#### Some properties

$$
\bullet \ \circ (x) = x + \delta \text{ with } |\delta| \leq \frac{1}{2}\beta^{-\varphi(\text{mag}(x))}.
$$

$$
\bullet \circ (x) = x \cdot (1+\varepsilon) \text{ with } |\varepsilon| \leq \frac{1}{2}\beta^{-\varrho+1} \text{ if } |x| \geq \beta^{e_{\min}+\varrho}.
$$

### Eliminating as many exceptions as possible

- No infinities, no NaNs, an unsigned zero.
- No upper bound on exponent range.

$$
\bullet \ \mathcal{F} = \{ m \cdot \beta^e \mid |m| < \beta^{\varrho} \land e \ge e_{\min} \}.
$$

•  $u \oslash v$  becomes  $\circ (u/v)$ .

#### Some properties

$$
\bullet \circ (x) = x + \delta \text{ with } |\delta| \leq \frac{1}{2}\beta^{-\varphi(\text{mag}(x))}.
$$

$$
\bullet \circ (\mathsf{x}) = \mathsf{x} \cdot (1+\varepsilon) \text{ with } |\varepsilon| \leq \frac{1}{2}\beta^{-\varrho+1} \text{ if } |\mathsf{x}| \geq \beta^{\mathsf{e}_{\text{min}}+\varrho}.
$$

$$
\bullet \circ (u-v)=u-v \text{ if } u,v \in \mathcal{F} \text{ and } \frac{u}{v} \in [\frac{1}{2};2].
$$

# Back to the Floating-Point Algorithm

```
Example (Cody & Waite)
Notation pow2 := (bpow radix2).
Notation rnd :=
  ( round radix2 ( FLT_exp ( -1074) 53) ZnearestE ) .
Definition add x \ y :=rnd (x + y).
...
Definition nearbyint x :=
  round radix2 ( FIX_exp 0) ZnearestE x .
Definition Log2h := 3048493539143 * pow2 (-42).
...
Definition cw_exp(x : R) :=let k := nearbyint (mul x InvLog2) in
  let t := sub (sub x (mul k Log2h)) (mul k Log2l) in
  let t2 := mu1 t t in
  let p := add p0 (mul t2 (add p1 (mul t2 p2))) in
  let q := add q0 (mul t2 (add q1 (mul t2 q2))) in
  pow2 (Zfloor k + 1) *
    (\text{add } (div (mul t p) (sub q (mul t p))) (1/2)).
```
### **Correctness**

```
Definition cw_exp(x : R) :=let k := nearbyint (mul x InvLog2) in
  let t := sub (sub x (mul k Log2h)) (mul k Log2l) in
  let t2 := mu1 t t in
  let p := add p0 (mul t2 (add p1 (mul t2 p2))) in
  let q := add q0 (mul t2 (add q1 (mul t2 q2))) in
  pow2 (Zfloor k + 1) *
    (\text{add } (div \ (\text{mul } t p) \ (\text{sub } q \ (\text{mul } t p))) (1/2)).
Theorem exp_correct :
  forall x : R ,
  generic_format radix2 (FLT_exp (-1074) 53) x ->
  -746 \leq x \leq 710 ->
  Rabs ((cw\_exp x - exp x) / exp x) \le 1 * pow2 (-51).
```
# <span id="page-132-0"></span>**Outline**

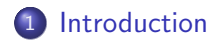

# 2 [Real Numbers](#page-20-0)

### 3 [Floating-Point Algorithms](#page-112-0)

**• [Formalizing the IEEE-754 Standard](#page-115-0)** 

#### • [Bounding the Method Error](#page-132-0)

- **[Automatic Proof Search](#page-135-0)**
- [Bounding the Round-Off Errors](#page-147-0)
- [Proof Summary](#page-155-0)

# Method Error

Relative error between  $2f(t)$  and exp  $t$  for  $|t| \leq 355 \cdot 2^{-10}.$ 

All the operations are assumed to be infinitely precise.

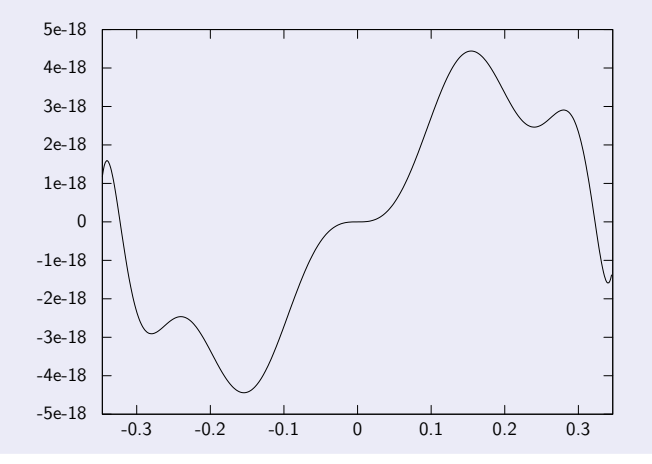

Guillaume Melquiond [Computer Arithmetic and Formal Proofs](#page-0-0)

## Bounding Method Error using CoqInterval

```
Lemma method_error :
  forall t : R ,
 let t2 := t * t in
  let p := p0 + t2 * (p1 + t2 * p2) in
  let q := q0 + t2 * (q1 + t2 * q2) in
  let f := (t * p) / (q - t * p) + 1/2 in
  Rabs t = 355 / 1024 ->
  Rabs ((2*f - exp t) / exp t) \le 23 * pow2 (-62).
Proof .
intros t t2 p q f Ht .
unfold f, q, p, t2, p0, p1, p2, q0, q1, q2.
interval with (i_ bisect_taylor t 9, i_prec 70).
Qed .
```
# <span id="page-135-0"></span>**Outline**

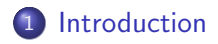

# 2 [Real Numbers](#page-20-0)

### 3 [Floating-Point Algorithms](#page-112-0)

- **[Formalizing the IEEE-754 Standard](#page-115-0)**
- **[Bounding the Method Error](#page-132-0)**

#### **[Automatic Proof Search](#page-135-0)**

- [Bounding the Round-Off Errors](#page-147-0)
- [Proof Summary](#page-155-0)

How to prove . . . ?

### $x_1 \in \mathbf{x}_1, \ldots, x_n \in \mathbf{x}_n, P_1, \ldots, P_m \vdash \perp.$

### How to prove . . . ?

$$
x_1 \in \mathbf{x}_1, \ldots, x_n \in \mathbf{x}_n, P_1, \ldots, P_m \vdash \bot.
$$

### Gappa

<sup>1</sup> symbolical instantiation of theorems (backward reasoning)

#### How to prove . . . ?

$$
x_1 \in \mathbf{x}_1, \ldots, x_n \in \mathbf{x}_n, P_1, \ldots, P_m \vdash \bot.
$$

### Gappa

- <sup>1</sup> symbolical instantiation of theorems (backward reasoning)
- <sup>2</sup> numerical instantiation of theorems (forward reasoning)

#### How to prove . . . ?

$$
x_1 \in \mathbf{x}_1, \ldots, x_n \in \mathbf{x}_n, P_1, \ldots, P_m \vdash \bot.
$$

### Gappa

- **1** symbolical instantiation of theorems (backward reasoning)
- <sup>2</sup> numerical instantiation of theorems (forward reasoning)
- **3** proof simplification

#### How to prove . . . ?

$$
x_1 \in \mathbf{x}_1, \ldots, x_n \in \mathbf{x}_n, P_1, \ldots, P_m \vdash \bot.
$$

### Gappa

- <sup>1</sup> symbolical instantiation of theorems (backward reasoning)
- <sup>2</sup> numerical instantiation of theorems (forward reasoning)
- <sup>3</sup> proof simplification
- **4** Coq proof generation

Interval arithmetic

$$
u + v \in \mathbf{w} \iff u \in \mathbf{u} \wedge v \in \mathbf{v} \wedge \mathbf{u} + \mathbf{v} \subseteq \mathbf{w}.
$$

Interval arithmetic  $u + v \in \mathbf{w}$   $\Leftarrow$   $u \in \mathbf{u} \wedge v \in \mathbf{v} \wedge \mathbf{u} + \mathbf{v} \subseteq \mathbf{w}$ . Refinement  $x \in \mathbf{x} \iff x \in \mathbf{x}_1 \land x \in \mathbf{x}_2 \land \mathbf{x}_1 \cap \mathbf{x}_2 \subseteq \mathbf{x},$ 

 $x \in \mathbf{x} \iff x \in \mathbf{x_1} \land x \notin \mathbf{x_2} \land \mathbf{x_1} \setminus \mathbf{x_2} \subseteq \mathbf{x}.$ 

#### Interval arithmetic

$$
u + v \in \mathbf{w} \iff u \in \mathbf{u} \wedge v \in \mathbf{v} \wedge \mathbf{u} + \mathbf{v} \subseteq \mathbf{w}.
$$

### Refinement

$$
x \in \mathbf{x} \iff x \in \mathbf{x}_1 \land x \in \mathbf{x}_2 \land \mathbf{x}_1 \cap \mathbf{x}_2 \subseteq \mathbf{x},
$$
  

$$
x \in \mathbf{x} \iff x \in \mathbf{x}_1 \land x \notin \mathbf{x}_2 \land \mathbf{x}_1 \setminus \mathbf{x}_2 \subseteq \mathbf{x}.
$$

#### Arbitrary formulas

$$
P[\top] \Leftrightarrow x \in x_1 \land P[x \in x_2] \land x_1 \subseteq x_2,
$$
  
\n
$$
P[\bot] \Leftrightarrow x \in x_1 \land P[x \in x_2] \land x_1 \cap x_2 = \emptyset,
$$
  
\n
$$
P[\bot] \Leftrightarrow x \in x_1 \land P[x \notin x_2] \land x_1 \subseteq x_2,
$$
  
\n
$$
P[\top] \Leftrightarrow x \in x_1 \land P[x \notin x_2] \land x_1 \cap x_2 = \emptyset.
$$
# Searching for Proofs using Gappa

#### **Equality**

$$
x \in \mathbf{z} \iff y \in \mathbf{z} \land x = y.
$$

## Searching for Proofs using Gappa

#### **Equality**

$$
x \in \mathbf{z} \iff y \in \mathbf{z} \land x = y.
$$

#### Backward propagation

$$
u = (u \cdot v)/v \Leftrightarrow u \neq 0 \wedge \mathcal{U}[u \cdot v],
$$
  

$$
v = (u \cdot v)/u \Leftrightarrow u \neq 0 \wedge \mathcal{U}[u \cdot v].
$$

# Searching for Proofs using Gappa

#### **Equality**

$$
x \in \mathbf{z} \iff y \in \mathbf{z} \land x = y.
$$

#### Backward propagation

$$
u = (u \cdot v)/v \Leftrightarrow u \neq 0 \wedge \mathcal{U}[u \cdot v],
$$
  

$$
v = (u \cdot v)/u \Leftrightarrow u \neq 0 \wedge \mathcal{U}[u \cdot v].
$$

#### Nonzero

$$
u \neq 0 \iff |u| \in \mathbf{u} \wedge 0 \notin \mathbf{u},
$$
  

$$
u \cdot v \neq 0 \iff u \neq 0 \wedge v \neq 0.
$$

### <span id="page-147-0"></span>**Outline**

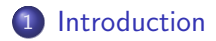

### 2 [Real Numbers](#page-20-0)

#### 3 [Floating-Point Algorithms](#page-112-0)

- **[Formalizing the IEEE-754 Standard](#page-115-0)**
- **[Bounding the Method Error](#page-132-0)**
- **[Automatic Proof Search](#page-135-0)**
- [Bounding the Round-Off Errors](#page-147-0)
- [Proof Summary](#page-155-0)

#### Bounding errors through rewriting

$$
\begin{array}{l}\n\bullet \left(\tilde{u}-\tilde{v}\right)-\left(u-v\right) \\
\bullet \frac{\tilde{u}\cdot\tilde{v}-u\cdot v}{u\cdot v}\n\end{array}
$$

# Bounding errors through rewriting  $\bullet$   $(\tilde{u} - \tilde{v}) - (u - v) = (\tilde{u} - u) - (\tilde{v} - v).$  $\bullet$   $\frac{\tilde{u} \cdot \tilde{v} - u \cdot v}{\cdot}$

 $U \cdot V$ 

#### Bounding errors through rewriting  $\bullet$   $(\tilde{u} - \tilde{v}) - (u - v) = (\tilde{u} - u) - (\tilde{v} - v).$  $\tilde{u} \cdot \tilde{v} - u \cdot v$  $\frac{\tilde{v} - u \cdot v}{u \cdot v} = \frac{\tilde{u} - u}{u}$  $\frac{-u}{u} + \frac{\tilde{v} - v}{v}$  $\frac{v}{v} + \frac{\tilde{u} - u}{u}$  $\frac{-u}{u} \cdot \frac{\tilde{v} - v}{v}$  $\frac{1}{v}$ .

Boundary errors through rewriting

\n
$$
\begin{aligned}\n\bullet \ (\tilde{u} - \tilde{v}) - (u - v) &= (\tilde{u} - u) - (\tilde{v} - v) \\
\bullet \ \frac{\tilde{u} \cdot \tilde{v} - u \cdot v}{u \cdot v} &= \frac{\tilde{u} - u}{u} + \frac{\tilde{v} - v}{v} + \frac{\tilde{u} - u}{u} \cdot \frac{\tilde{v} - v}{v}.\n\end{aligned}
$$

Work only on structurally similar subexpressions.

Guillaume Melquiond [Computer Arithmetic and Formal Proofs](#page-0-0)

### Dissimilar Subexpressions

#### How to bound . . . ?

#### $x - o(|x \cdot InvLog2| \cdot Log2h).$

### Dissimilar Subexpressions

How to bound 
$$
\ldots
$$
?

$$
x - \circ ( \lfloor x \cdot \text{InvLog2} \rfloor \cdot \text{Log2h}).
$$

#### It would be simpler for ...

 $(x \cdot InvLog2) \cdot InvLog2^{-1} - o(|x \cdot InvLog2| \cdot Log2h).$ 

### Dissimilar Subexpressions

How to bound 
$$
\dots
$$
?

$$
x - \circ ( \lfloor x \cdot \text{InvLog2} \rfloor \cdot \text{Log2h}).
$$

#### It would be simpler for ...

 $(x \cdot InvLog2) \cdot InvLog2^{-1} - o(|x \cdot InvLog2| \cdot Log2h).$ 

Tell Gappa that . . .

$$
x = x \cdot InvLog2 \cdot InvLog2^{-1}.
$$

### <span id="page-155-0"></span>**Outline**

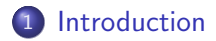

### 2 [Real Numbers](#page-20-0)

#### 3 [Floating-Point Algorithms](#page-112-0)

- **[Formalizing the IEEE-754 Standard](#page-115-0)**
- **[Bounding the Method Error](#page-132-0)**
- **[Automatic Proof Search](#page-135-0)**
- [Bounding the Round-Off Errors](#page-147-0)
- [Proof Summary](#page-155-0)

# Proof Summary

#### Argument reduction

- Case  $|x| \leq \frac{5}{16}$  using a manual proof and gappa.
- $x = x \cdot InvLog2 \cdot InvLog2^{-1}$  using field.
- $x k \cdot \log 2 = x k \cdot \text{Log}2h k \cdot (\log 2 \text{Log}2h)$  using ring.
- Log21  $-$  (log 2  $-$  Log2h)  $\in [-2^{-102};0]$  using <code>interval</code>.

• Range and absolute error using gappa.

# Proof Summary

#### Argument reduction

- Case  $|x| \leq \frac{5}{16}$  using a manual proof and gappa.
- $x = x \cdot InvLog2 \cdot InvLog2^{-1}$  using field.
- $x k \cdot \log 2 = x k \cdot \text{Log}2h k \cdot (\log 2 \text{Log}2h)$  using ring.
- Log21  $-$  (log 2  $-$  Log2h)  $\in [-2^{-102};0]$  using <code>interval</code>.
- Range and absolute error using gappa.

#### Entire algorithm

- Relative method error using interval.
- Error between exp t and  $exp(x k \log 2)$  using interval.
- Relative error using gappa.

# Proof Summary

#### Argument reduction

- Case  $|x| \leq \frac{5}{16}$  using a manual proof and gappa.
- $x = x \cdot InvLog2 \cdot InvLog2^{-1}$  using field.
- $x k \cdot \log 2 = x k \cdot \text{Log}2h k \cdot (\log 2 \text{Log}2h)$  using ring.
- Log21  $-$  (log 2  $-$  Log2h)  $\in [-2^{-102};0]$  using <code>interval</code>.
- Range and absolute error using gappa.

### Entire algorithm

- Relative method error using interval.
- Error between exp t and  $exp(x k \log 2)$  using interval.
- Relative error using gappa.

A few hours of work, 65 lines of Coq script.